Ю. О. Щипський Ю. В. Діденко О. П. Прозор А. А. Яровий

# **РЕАЛІЗАЦІЯ МЕТОДУ АНАЛІЗУ ІЄРАРХІЙ ПРИ ПРИЙНЯТТІ РІШЕНЬ**

Вінницький національний технічний університет

#### **Анотація**

*В ході проведених досліджень відзначено актуальність створення програмної реалізації методу аналізу ієрархій для прийняття рішень. Наведено приклад роботи методу та практично реалізовано його на мові програмування Python.*

**Ключові слова:** метод аналізу ієрархій, альтернатива, власний вектор, вектор пріоритетів.

#### **Abstract**

*In the course of the conducted researches the urgency of creation of program realization analytic hierarchy process for decision-making is noted. An example of the method is given and it is practically implemented in the Python programming language.*

**Keywords:** analytic hierarchy process, alternative, eigenvector, priorities vector.

#### **Вступ**

Одним із напрямків роботи системного аналітика є формулювання гіпотез та наукових задач в області системного аналізу, спираючись на наявні математичні моделі та методи прийняття рішення. При прийнятті рішень і прогнозуванні можливих результатів системний аналітик доволі часто зустрічається з множиною взаємопов'язаних компонент, яку потрібно проаналізувати. Складність полягає в опрацюванні великого обсягу вхідних даних. Актуальним стає створення інформаційновимірювальних систем підтримки прийняття рішення.

Метою нашої роботи є практичне застосування програмної реалізації математичного апарату методу аналізу ієрархій для прийняття рішення.

### **Основна частина**

Метод аналізу ієрархій (МАІ) – математичний метод, який був розроблений американським ученим Томасом Сааті як інструмент системного підходу для вирішення проблем прийняття рішень, що активно застосовується не тільки для порівняння об'єктів, але й для більш складних проблем управління, прогнозування, тощо. Даний метод дає змогу виокремити структурні елементи задачі прийняття рішень та формалізувати зв'язки між ними; визначити системи переваг особи, що приймає рішення (ОПР), та критеріїв, за якими оцінюють альтернативи; синтезувати правило прийняття рішень, яке ґрунтується на перевагах одних альтернатив у порівнянні з іншими [1-2]. Він знайшов застосування для вирішення проблем в економіці, промисловості, торгівлі, при стратегічному плануванні, проектуванні цін тощо.

Основна ідея методу полягає в тому, щоб структурувати задачу прийняття рішень на основі багатокритеріальної ієрархії. Ієрархія є деякою абстракцією структури системи, яка полегшує вивчення функціональних взаємодій її компонентів та їх впливів на систему в цілому [3].

Основною перевагою методу аналізу ієрархій є висока універсальність – метод може використовуватися для вирішення найрізноманітніших задач: аналізу можливих сценаріїв розвитку ситуації, розподілення ресурсів, створення рейтингу клієнтів, прийняття кадрових рішень, тощо.

Недоліком методу є те, що необхідно отримати великий обсяг інформації від експертів [3].

Математичні основи методу Сааті – використання власного вектора матриці попарних порівнянь як вектора пріоритетів, дозволяють застосовувати цей метод для вирішення проблематичних завдань з вибору оптимальної альтернативи. Наведемо приклад вирішення проблематичного завдання вибору.

*Постановка задачі.* Пересічній людині на карантині необхідно обрати чим зайнятися в цей період. Критерії, які було враховано:  $Q_1$  – витрачений час,  $Q_2$  – зацікавленість,  $Q_3$  – задоволеність,  $Q_4$  – доцільність,  $Q_5$  – ресурсозатратність,  $Q_6$  – користь. Будуємо матрицю попарних порівнянь критеріїв (таблиця 1). Порівнюючи попарно 6 видів занять **A**, **B**, **C**, **D**, **E, F** (де **A** – прочитати серію книг, **В** – вивчити англійську мову, **С** – зібрати величезний пазл, **D** – зайнятися спортом, **E** – записатися на курси по саморозвитку, **F** – створити YouTube канал та вивчити ІТ-технології), за кожним критерієм отримаємо 8 матриць. Для порівняння альтернатив і критеріїв користуємося шкалою відносної важливості МАІ, яка в нашій програмі виводиться на екран користувачеві щоразу коли він їх порівнює (рис 1).

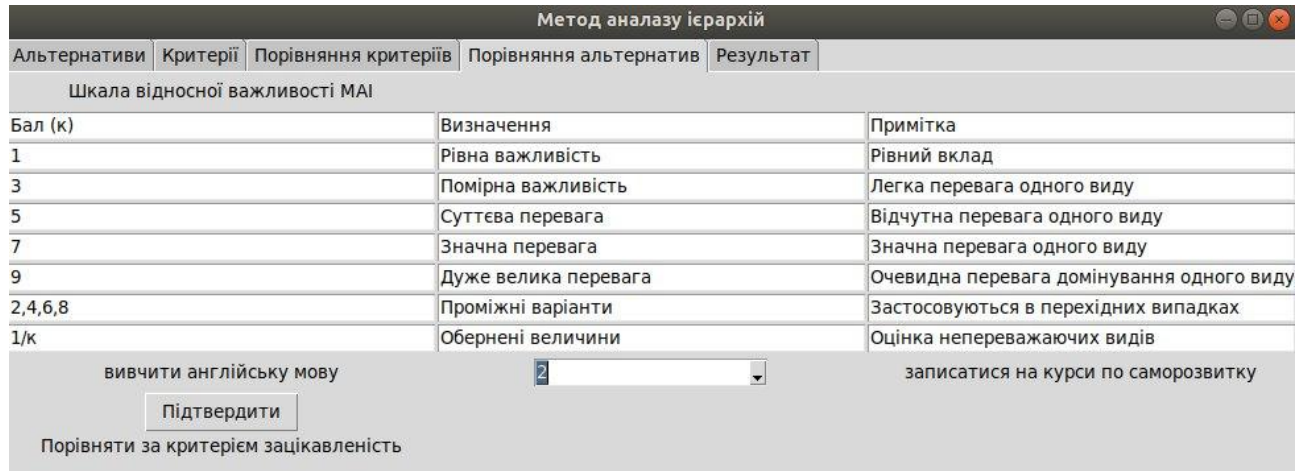

## Рис. 1. Зразок роботи програми на етапі порівняння альтернатив

Матриці попарних порівнянь заповнюються парами елементів, симетричних відносно головної діагоналі, що відображають кожне твердження експерта. Оскільки об'єкт є рівноважливим сам до себе, то на головній діагоналі такої матриці 1. Значення елементів обираємо відповідно до шкали відносної важливості МАІ (наприклад, заняття А помірно переважає заняття В – 3 і 1/3).

|                | Q <sub>1</sub> | Q <sub>2</sub> | Q <sub>3</sub> | Q <sub>4</sub> | Q <sub>5</sub> | $\mathbf{Q}_6$ |
|----------------|----------------|----------------|----------------|----------------|----------------|----------------|
| Q <sub>1</sub> | 1,00           | 0,25           | 0,25           | 0,25           | 0,20           | 2,00           |
| Q <sub>2</sub> | 4,00           | 1,00           | 0,20           | 3,00           | 3,00           | 0,50           |
| Q <sub>3</sub> | 4,00           | 5,00           | 1,00           | 3,00           | 3,00           | 4,00           |
| $\mathsf{Q}4$  | 4,00           | 0,33           | 0,33           | 1,00           | 0,33           | 0,33           |
| Q <sub>5</sub> | 5,00           | 0,33           | 0,33           | 3,00           | 1,00           | 0,25           |
| $Q_6$          | 2,00           | 2,00           | 0,25           | 3,00           | 4,00           | 1,00           |

Таблиця 1 – Матриця попарних порівнянь критеріїв

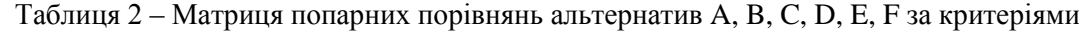

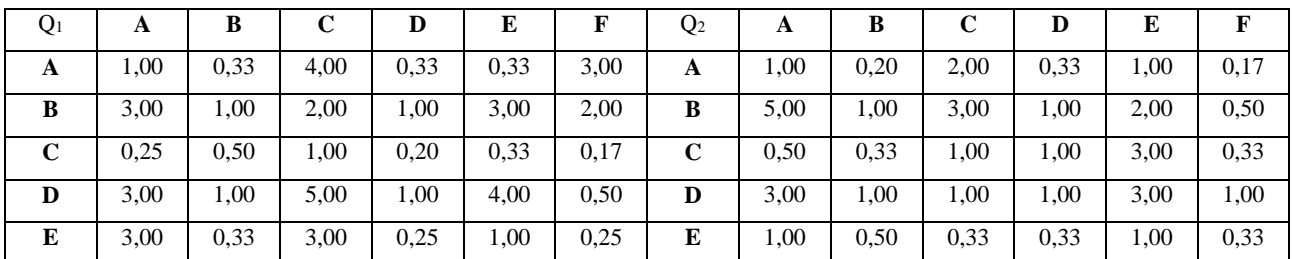

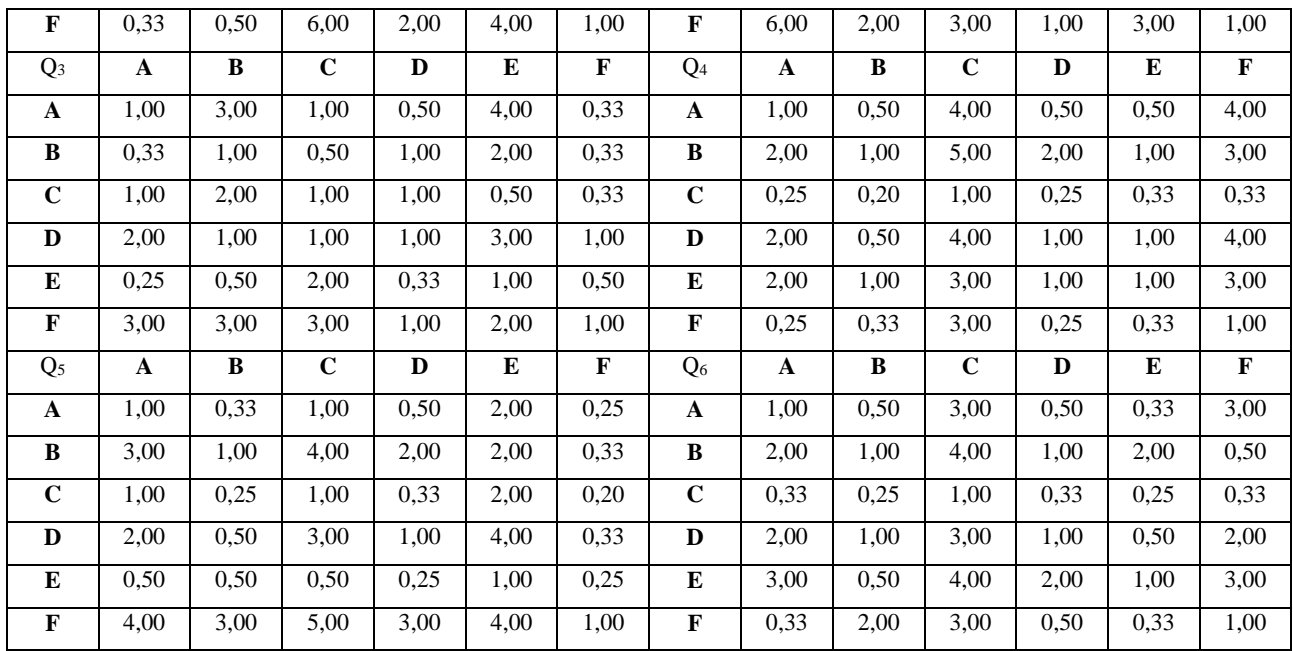

Розраховуємо локальні вектори пріоритетів, індекс узгодженості та відношення узгодженості для матриці попарних порівнянь критеріїв (таблиця 1) та матриць попарних порівнянь альтернатив А, В, С. Д. Е. Ғ за критеріями (таблиця 2).

Локальні пріоритети отримуються шляхом обчислення середнього геометричного рядків матриці попарних порівнянь матриці  $A$ , з наступною нормалізацією всіх складових вектора:

$$
x_i = \sqrt[n]{\prod_{j=1}^n a_{ij}} / \sum_{i=1}^n \sqrt[n]{\prod_{j=1}^n a_{ij}} , \qquad (1)
$$

де  $a_{ii}$  - елемент матриці попарних порівнянь.

Для оцінки однорідності тверджень використовують відхилення величини максимального власного значення від порядку матриці. Якщо порядок матриці и збігається з максимальним власним числом  $\lambda_{max}$ , то судження узгодженні. Для встановлення непослідовності тверджень використовують індекс узгодженості та відношення узгодженості. Індекс узгодженості визначається наступним чином:

$$
I_{y} = \left(\lambda_{\max} - n\right) / (n - 1), \text{ are } \lambda_{\max} = \sum_{j=1}^{n} \left(x_j \times \sum_{i=1}^{n} a_{ij}\right).
$$
 (2)

Відношення узгодженості  $I_o$  визначають наступним чином:

$$
I_o = I_{\nu} / M(I_{\nu}), \tag{3}
$$

де  $M(I_n)$  - середнє значення індексу узгодженості для випадкових матриць розміреності п. Якщо отримане значення менше 10%, то рівень узгодженості вважається задовільним.

Скориставшись формулами (1) розраховуємо вектор пріоритетів критеріїв, отриманий в результаті розрахунку головного власного вектора з наступною його нормалізацією.

|                | $Q_1$ | Q <sub>2</sub> | $Q_3$ | $Q_4$ | Q <sub>5</sub> | $Q_6$ | Вектор<br>пріоритетів |
|----------------|-------|----------------|-------|-------|----------------|-------|-----------------------|
| Q <sub>1</sub> | 1,00  | 0,25           | 0,25  | 0,25  | 0,20           | 2,00  | 0,06                  |
| Q <sub>2</sub> | 4,00  | 1,00           | 0,20  | 3,00  | 3,00           | 0,50  | 0,16                  |
| Q <sub>3</sub> | 4,00  | 5,00           | 1,00  | 3,00  | 3,00           | 4,00  | 0,39                  |
| $\mathsf{Q}_4$ | 4,00  | 0.33           | 0.33  | 1,00  | 0.33           | 0.33  | 0,08                  |
| Q <sub>5</sub> | 5,00  | 0,33           | 0,33  | 3,00  | 1,00           | 0,25  | 0,11                  |
| $Q_6$          | 2,00  | 2,00           | 0,25  | 3,00  | 4,00           | 1,00  | 0,20                  |

Таблиця 3 - Розрахунок вектора локальних пріоритетів матриці критеріїв

Скориставшись формулами (2-3) розраховуємо індекс узгодженості та відношення однорідності:

$$
I_y = 0,29, I_o = 0,234
$$

Отримане значення відношення узгодженості дещо зависоке, але будемо вважати його прийнятним.

В розглянутому випадку задоволеність є найважливішим при виборі заняття, друге місце посідає користь, третє – зацікавленість, четверте – ресурсозатратність, п'яте – доцільність, а шосте – витрачений час. Аналогічно розраховуємо локальні пріоритети для даних шести альтернатив за кожним з критеріїв (таблиця 4).

| $Q_1$          | $\mathbf A$  | $\, {\bf B}$            | $\bf C$        | $\mathbf D$             | ${\bf E}$         | $\mathbf F$ |       | Q <sub>2</sub> | $\mathbf A$  | $\, {\bf B}$            | $\bf C$        | $\mathbf D$  | ${\bf E}$ | $\mathbf F$ |       |
|----------------|--------------|-------------------------|----------------|-------------------------|-------------------|-------------|-------|----------------|--------------|-------------------------|----------------|--------------|-----------|-------------|-------|
| $\mathbf A$    | 1,00         | 0,33                    | 4,00           | 0,33                    | 0,33              | 3,00        | 0,13  | $\mathbf A$    | 1,00         | 0,20                    | 2,00           | 0,33         | 1,00      | 0,17        | 0,08  |
| $\, {\bf B}$   | 3,00         | 1,00                    | 2,00           | 1,00                    | 3,00              | 2,00        | 0,26  | $\, {\bf B}$   | 5,00         | 1,00                    | 3,00           | 1,00         | 2,00      | 0,50        | 0,22  |
| $\mathbf C$    | 0,25         | 0,50                    | 1,00           | 0,20                    | 0,33              | 0,17        | 0,05  | $\mathbf C$    | 0,50         | 0,33                    | 1,00           | 1,00         | 3,00      | 0,33        | 0,11  |
| D              | 3,00         | 1,00                    | 5,00           | 1,00                    | 4,00              | 0,50        | 0,25  | D              | 3,00         | 1,00                    | 1,00           | 1,00         | 3,00      | 1,00        | 0,21  |
| ${\bf E}$      | 3,00         | 0.33                    | 3,00           | 0,25                    | 1,00              | 0,25        | 0,11  | ${\bf E}$      | 1,00         | 0,50                    | 0,33           | 0.33         | 1,00      | 0,33        | 0,07  |
| $\mathbf F$    | 0,33         | 0.50                    | 6,00           | 2,00                    | 4,00              | 1,00        | 0,20  | $\mathbf F$    | 6,00         | 2,00                    | 3,00           | 1,00         | 3,00      | 1,00        | 0,31  |
|                |              |                         |                |                         |                   | $I_y =$     | 0,258 |                |              |                         |                |              |           | $I_y =$     | 0,089 |
|                |              |                         |                |                         |                   | $I_o =$     | 0,208 |                |              |                         |                |              |           | $I_o =$     | 0,072 |
| $Q_3$          | $\mathbf{A}$ | $\overline{\mathbf{B}}$ | $\overline{c}$ | $\overline{\mathbf{D}}$ | $\overline{E}$    | $\mathbf F$ |       | Q <sub>4</sub> | $\mathbf A$  | $\overline{\mathbf{B}}$ | $\overline{c}$ | $\mathbf{D}$ | ${\bf E}$ | $\mathbf F$ |       |
| $\mathbf{A}$   | 1,00         | 3,00                    | 1,00           | 0,50                    | 4,00              | 0,33        | 0,17  | $\mathbf A$    | 1,00         | 0,50                    | 4,00           | 0,50         | 0,50      | 4,00        | 0,16  |
| $\, {\bf B}$   | 0,33         | 1,00                    | 0,50           | 1,00                    | 2,00              | 0,33        | 0,11  | $\, {\bf B}$   | 2,00         | 1,00                    | 5,00           | 2,00         | 1,00      | 3,00        | 0,28  |
| $\mathbf C$    | 1,00         | 2,00                    | 1,00           | 1,00                    | 0,50              | 0,33        | 0,13  | $\overline{c}$ | 0,25         | 0,20                    | 1,00           | 0,25         | 0,33      | 0,33        | 0,05  |
| $\mathbf D$    | 2,00         | 1,00                    | 1,00           | 1,00                    | $\overline{3,00}$ | 1,00        | 0,21  | $\mathbf D$    | 2,00         | 0,50                    | 4,00           | 1,00         | 1,00      | 4,00        | 0,22  |
| ${\bf E}$      | 0,25         | 0,50                    | 2,00           | 0,33                    | 1,00              | 0,50        | 0,09  | ${\bf E}$      | 2,00         | 1,00                    | 3,00           | 1,00         | 1,00      | 3,00        | 0,23  |
| $\mathbf F$    | 3,00         | 3,00                    | 3,00           | 1,00                    | 2,00              | 1,00        | 0,30  | $\mathbf F$    | 0,25         | 0,33                    | 3,00           | 0,25         | 0,33      | 1,00        | 0,07  |
|                |              |                         |                |                         |                   | $I_{y} =$   | 0,134 |                |              |                         |                |              |           | $I_{y} =$   | 0,051 |
|                |              |                         |                |                         |                   | $Io =$      | 0,108 |                |              |                         |                |              |           | $Io =$      | 0,041 |
| Q <sub>5</sub> | $\mathbf{A}$ | $\, {\bf B}$            | $\mathbf C$    | $\mathbf D$             | ${\bf E}$         | $\mathbf F$ |       | Q <sub>6</sub> | $\mathbf{A}$ | $\bf{B}$                | $\overline{c}$ | $\mathbf D$  | ${\bf E}$ | $\mathbf F$ |       |
| $\mathbf A$    | 1,00         | 0,33                    | 1,00           | 0,50                    | 2,00              | 0,25        | 0,09  | $\mathbf A$    | 1,00         | 0,50                    | 3,00           | 0,50         | 0,33      | 3,00        | 0,14  |
| B              | 3,00         | 1,00                    | 4,00           | 2,00                    | 2,00              | 0,33        | 0,21  | $\, {\bf B}$   | 2,00         | 1,00                    | 4,00           | 1,00         | 2,00      | 0,50        | 0,21  |
| $\bf C$        | 1,00         | 0,25                    | 1,00           | 0,33                    | 2,00              | 0,20        | 0,08  | $\mathbf C$    | 0,33         | 0,25                    | 1,00           | 0,33         | 0,25      | 0,33        | 0,05  |
| $\mathbf D$    | 2,00         | 0,50                    | 3,00           | 1,00                    | 4,00              | 0,33        | 0,17  | $\mathbf{D}$   | 2,00         | 1,00                    | 3,00           | 1,00         | 0,50      | 2,00        | 0,20  |
| E              | 0,50         | 0,50                    | 0,50           | 0,25                    | 1,00              | 0,25        | 0,06  | ${\bf E}$      | 3,00         | 0,50                    | 4,00           | 2,00         | 1,00      | 3,00        | 0,27  |
| $\mathbf F$    | 4,00         | 3,00                    | 5,00           | 3,00                    | 4,00              | 1,00        | 0,40  | $\mathbf F$    | 0,33         | 2,00                    | 3,00           | 0,50         | 0,33      | 1,00        | 0,12  |
|                |              |                         |                |                         |                   | $I_y =$     | 0,061 |                |              |                         |                |              |           | $I_{y} =$   | 0,156 |
|                |              |                         |                |                         |                   | $I_0 =$     | 0,049 |                |              |                         |                |              |           | $I_0 =$     | 0,126 |

Таблиця 4 – Розраховані значення локальних пріоритетів для альтернатив за кожним критерієм

Далі розраховуємо глобальні пріоритети. Ця процедура зводиться до формування матриці  $\,P_1^{(1)}\,$ локальних пріоритетів альтернатив за критеріями з подальшим її множенням на вектор  $\,x_1^{(1)}\,$ пріоритетів критеріїв.  $x_1^{(1)} = [0,06; 0,16; 0,39; 0,08; 0,11; 0,20]^T$ , де Т – транспонована матриця,

(1)

$$
P_1^{(1)} = \begin{bmatrix} 0,13 & 0,08 & 0,17 & 0,16 & 0,09 & 0,14 \\ 0,26 & 0,22 & 0,11 & 0,28 & 0,21 & 0,21 \\ 0,05 & 0,11 & 0,13 & 0,05 & 0,08 & 0,05 \\ 0,25 & 0,21 & 0,21 & 0,22 & 0,17 & 0,20 \\ 0,11 & 0,07 & 0,09 & 0,23 & 0,06 & 0,27 \\ 0,20 & 0,31 & 0,30 & 0,07 & 0,40 & 0,12 \end{bmatrix}.
$$

$$
P_1^{(1)} = P_1^{(1)} \times x_1^{(1)} = \begin{bmatrix} 0,137 \\ 0,18 \\ 0,205 \\ 0,205 \\ 0,131 \\ 0,254 \end{bmatrix}.
$$

.

Таким чином, за загальним показником (не дивлячись на найгірші показники за найважливішим критерієм – задоволеність) обираємо заняття **F** в період карантину, тому що інші показники у ньому на досить хорошому рівні порівняно з альтернативами.

Ми навели приклад простішої ієрархічної структури, де для знаходження глобального вектора пріоритетів можна було скористатися калькулятором чи здійснити реалізацію методу Сааті в середовищі Excel за допомогою матричних функцій. Проте, за умови наявності великої кількості вихідних даних опрацювання ускладняються. Тому нами було розроблено програму на мові програмування Python з простим для користувача інтерфейсом (рис. 2).

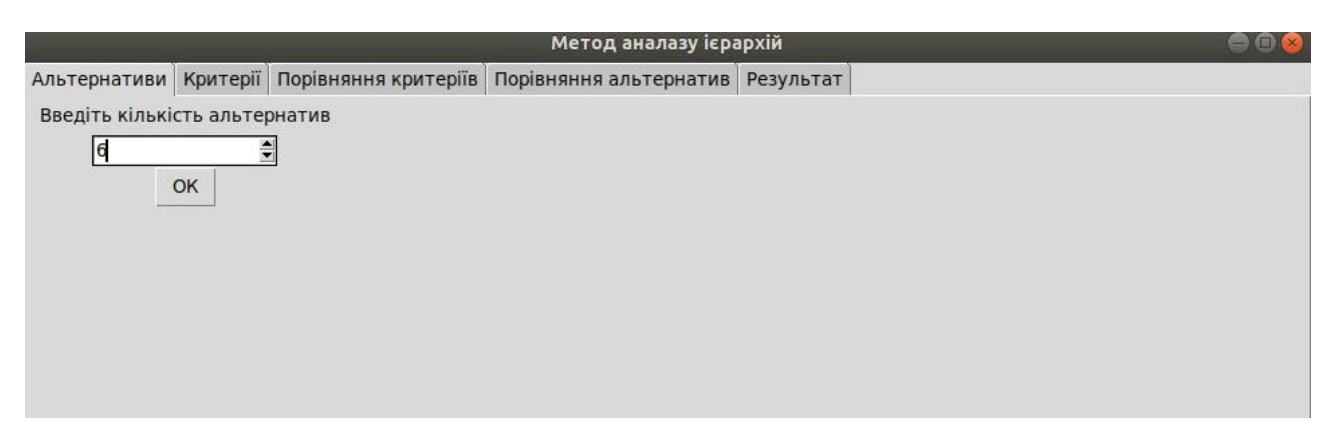

Рис. 2. Програмна реалізація методу аналізу ієрархій на етапі введення альтернатив

## **Висновок**

Використовуючи метод аналізу ієрархій, нами було розроблено програмний продукт підтримки прийняття рішення, який дає змогу системному аналітику визначити оптимальний варіант вибору альтернативи та скоротити час на проведення аналізу.

## СПИСОК ВИКОРИСТАНОЇ ЛІТЕРАТУРИ

- 1. Катренко А. В. Системний аналіз: підручник. Львів: «Новий Світ 2000», 2009. 396 с.
- 2. Саати, Т. Принятие решений. Метод анализа иерархий. М.: Радио и связь, 1993. 278 с.
- 3. Ершова Н. М. Принятие решений на основе метода анализа иерархий. Вісник Придніпровської держ. акад. будва і архітектури. Дніпропетровськ, 2015. № 9 (210). С. 39–45.

**Щипський Юрій Олександрович** – студент групи 1КН-17б, факультет інформаційних технологій та комп'ютерної інженерії, Вінниця, e-mail[: shchipskii@gmail.com](mailto:shchipskii@gmail.com)

**Діденко Юрій Володимирович** – студент групи 1КН-17б, факультет інформаційних технологій та комп'ютерної інженерії, Вінниця, e-mail: Yura14092000@icloud.com

**Прозор Олена Петрівна** — к.пед.н., доцент кафедри комп'ютерних наук, Вінницький національний технічний університет, Вінниця, e-mail: [prozor@vntu.edu.ua](mailto:prozor@vntu.edu.ua)

**Яровий Андрій Анатолійович** – доктор технічних наук, професор, завідувач кафедри комп'ютерних наук, Вінницький національний технічний університет, Вінниця, e-mail: [a.yarovyy@vntu.edu.ua](mailto:a.yarovyy@vntu.edu.ua)

**Yurii O. Shchipskii** – Student of Information Technologies and Computer Engineering Department, Vinnytsia National Technical University, Vinnitsia, e-mail: [shchipskii@gmail.com](mailto:shchipskii@gmail.com)

**Yurii V. Didenko** – Student of Information Technologies and Computer Engineering Department, Vinnytsia National Technical University, Vinnitsia, e-mail: Yura14092000@icloud.com

**Olena P. Prozor** – Candidate of Science (Pedagogic), Prof. Assistant of Computer Science Department, Vinnytsia National Technical University, Vinnytsia, e-mail: [prozor@vntu.edu.ua](mailto:prozor@vntu.edu.ua)

**Andrii A. Yarovyi** – Doctor of Science (Eng.), Professor, Head of Computer Science Department, Vinnytsia National Technical University, Vinnytsia, e-mail: [a.yarovyy@vntu.edu.ua](mailto:a.yarovyy@vntu.edu.ua)